# **Arvo- ja viiteparametri aliohjelmassa**

Laaditaan aliohjelma Laske(int n, int &x). Koska Javassa ei ole viiteparametreja, sovitaan siitä, että pseudokielessä viiteparametri ilmaistaan symbolin '&' avulla (kuten C++:ssa). Aliohjelma Laske suorittaa yksinkertaisen aritmeettisen laskutoimituksen, jonka tulos palautetaan x:ssä:

$$
x = n + 10;
$$

Pääohjelma vain kutsuu aliohjelmaa kerran n:n arvolla 15 ja viiteparametrilla M, missä M on pääohjelman muuttuja (siis "M" vastaa muuttujaa "x" pari riviä ylempänä). Laskettu tulos myös tulostetaan näytölle.

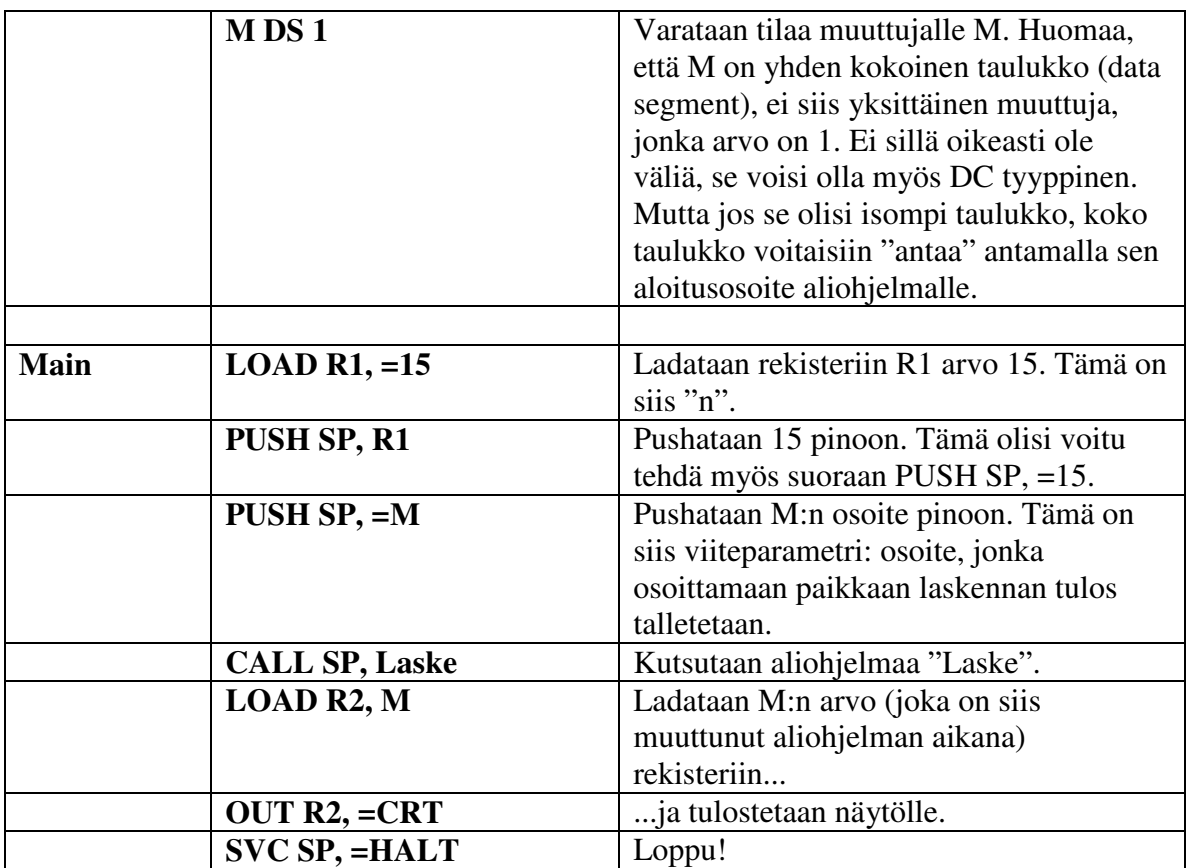

#### **Pääohjelma:**

Luentomonistetta "Tietokoneen toiminta, Auvo Häkkinen, 1998" mukaillen.

## **Aliohjelma:**

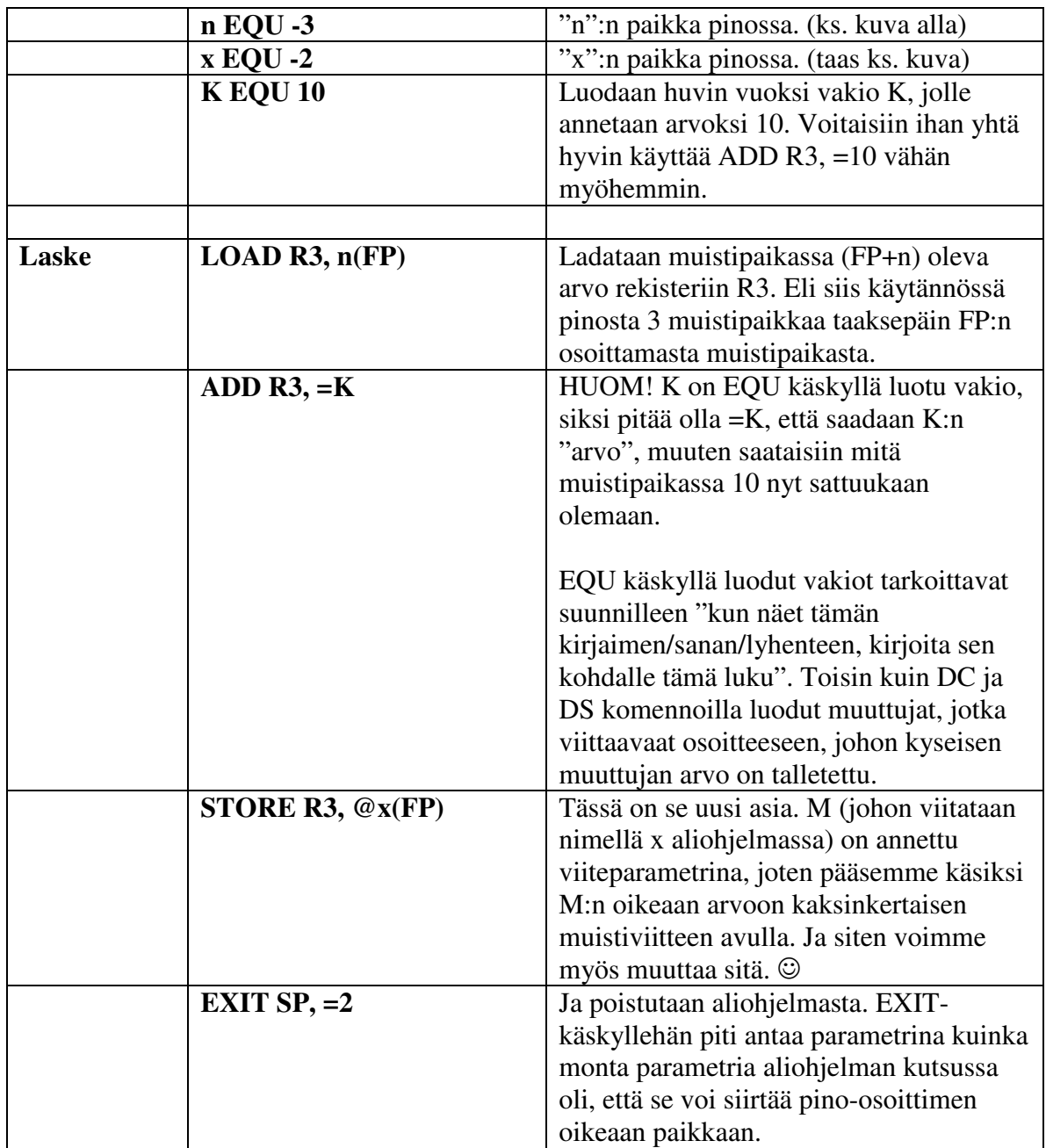

Sivuhuomautus: Vakiota  $K = 10$  olisi voinut käsitellä myös seuraavalla tavalla (titotrainer vaatii tätä tapaa joissain tehtävissä, siitä kyllä sanotaan ohjeissa tai push on tehty valmiissa koodissa).

### **Kpoint EQU 1**

### **PUSH SP, =10 LOAD R3, n(FP) ADD R3, Kpoint(FP)**

Eli vakion 10 sijaan olisimme luoneet pointterin, joka osoittaa pinossa olevaan vakioon 10, ja sitten käyttäneet tätä pointteria ihan samoin kuin pointteria n. Tätä tapaa käytettäessa pitää kuitenkin muistaa ennen EXIT-käskyä vähentää pino-osoittimen arvoa (tässä tapauksessa "SUB SP, =1", koska pinoon laitettiin yksi arvo, jota ei popattu pois), että EXIT-käsky päätyy oikeaan kohtaan ja osaa palauttaa oikean PC:n arvon aliohjelmasta palattaessa.

Jos tämä unohtuisi, ttk-91 yrittäisi käyttää ensimmäistä aliohjelman parametria vanhana FP:nä ja vanhaa FP:tä vanhana PC:nä, mikä todennäköisesti aiheuttaisi invalid memory address tms. virheen. Tai sitten hyppäisi ties minne, jos osoite sattuisi osoittamaan koodiin, eikä data-alueelle.

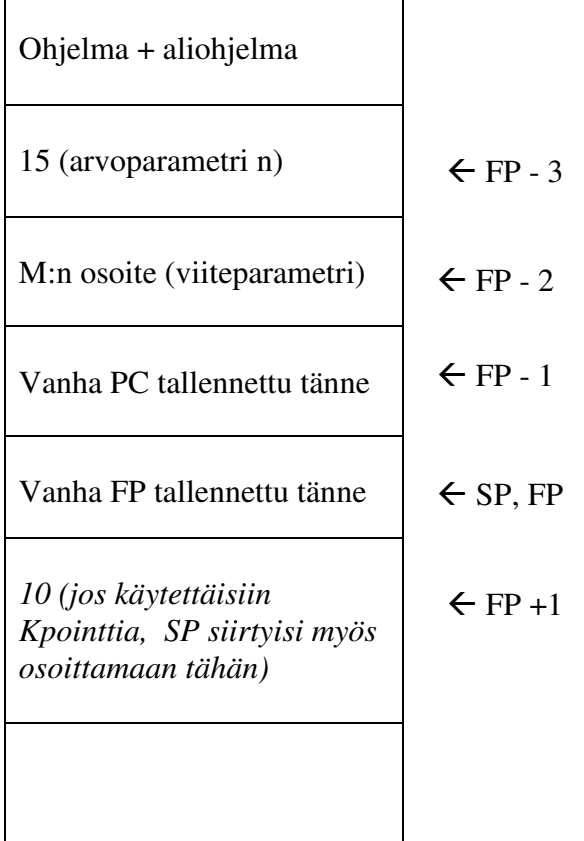